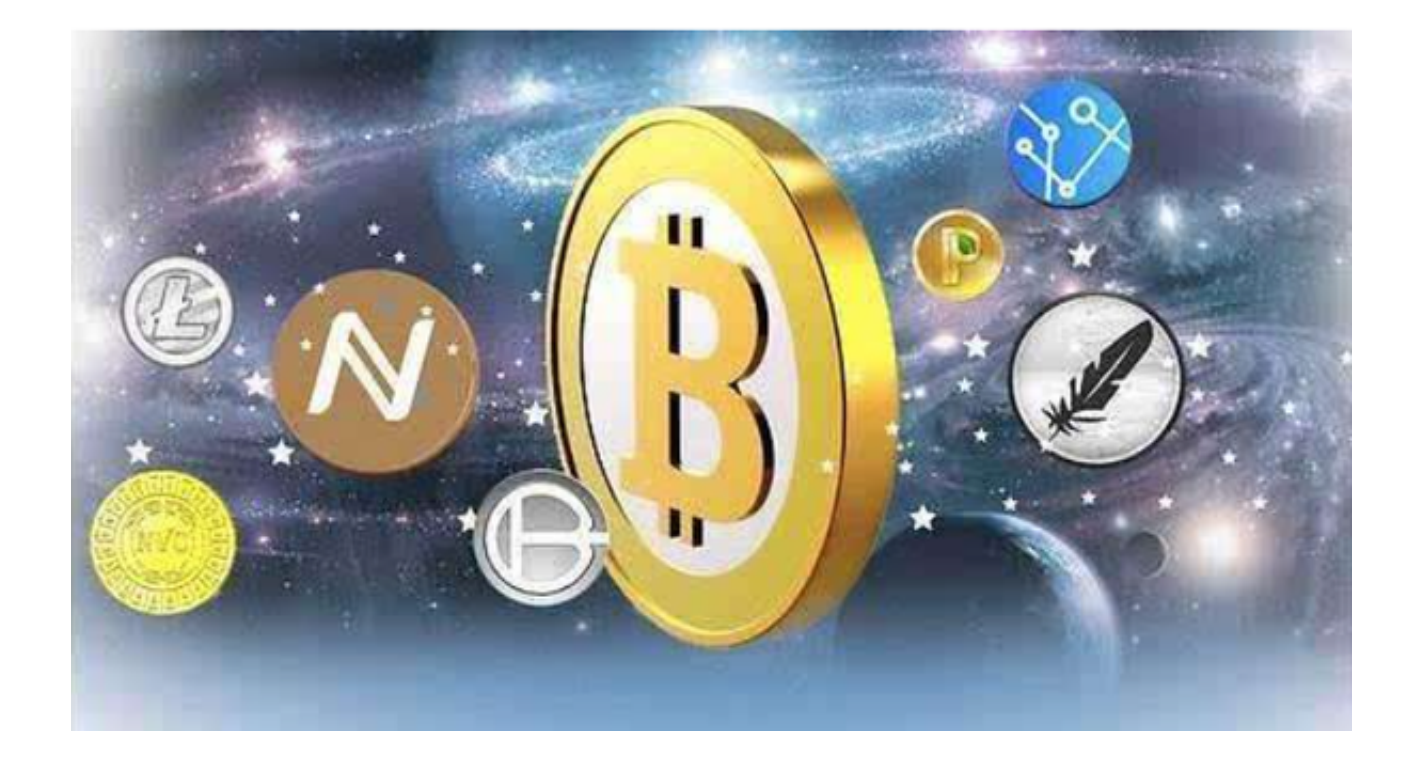

 在数字货币交易市场上,相信各位老投资者们对于比特币再熟悉不过了,大家都 知道要想获得比特币有两种方式,一种是在交易所交易,一种则是挖矿。

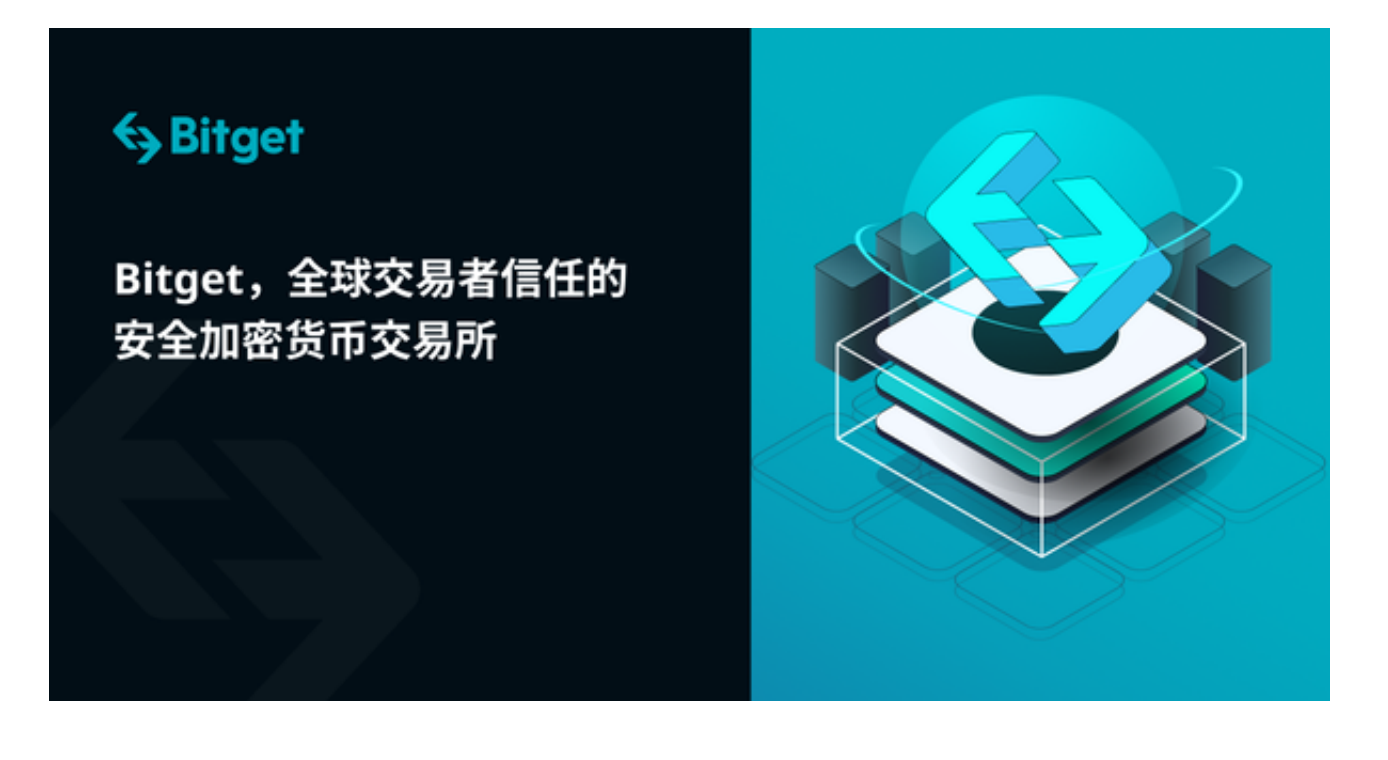

 对于新手投资者来说,比特币交易平台要怎么选呢?很多新手投资者在选择交易 平台时都是毫无头绪,随意选择的。那么,下面我们一起来看看究竟比特币交易平 台要怎么选。

 你所选的平台直接决定了你的加密资产安全性。因此,一定要选择一个值得你信 赖、可靠的平台,这样的平台不但符合全新安全性规范,还配置有专门的安全团队 ,有些还能帮你讨回损失资产,这样的平台可以最好地维护你的隐私数据和资金。

 目前在数字货币市场中交易所的数量可谓是数不胜数,并且市面上还在继续涌现 出新的数字货币交易所,下面为大家介绍一个在数字货币市场上深受投资者喜爱的 交易所, Bitget交易所。

Bitget是一家全球化的数字资产衍生品交易平台,成立于2018年,总部位于新加 坡公司,业务包括期货合约、现货交易及全球OTC等,Bitget在日本、韩国、加拿 大等地设有分部,目前全球累计注册投资者超90万。

Bitget是一个专业的数字货币衍生品交易所,允许投资者在其交易平台内进行杠杆 交易,包括永续合约、期货合约以及期权交易等,并且该交易所还提供一系列的交 易工具,例如限价单、市价单、止损单以及跟踪止损单等,这也使交易更加方便与 灵活。

Bitget交易所的详细使用教程:

1、注册账户: 在Bitget交易所网站上按照提示注册一个账户, 填写基本个人信息 ,完成注册流程并验证账户。

 2、充值数字货币:在Bitget交易所上交易数字货币,需要先充值数字货币到账户 中。Bitget交易所支持多个数字货币的充值,比如比特币和以太币等。充值后会在 资产管理中心显示充值记录。

 3、进行交易:选择交易对,在交易页面中查看市场深度、价格波动等信息,根据 您的交易判断决定买入或卖出数字货币。

 4、数字钱包管理:Bitget交易所提供数字货币钱包管理功能,可存储数字货币并 进行相关操作。

5、在使用Bitget交易所的过程中,请时刻保持风险意识并注意账户安全,避免造 成财产损失。另外, Bitget交易所的使用可能因地区和个人情况而异哦。

投资者还可下载Bitget app简便交易,只需打开Bitget官网,点击页面右上角"下 载"按钮进入下载页面,选择适用您手机系统的版本下载即可。